#### **ONE YEAR LIMITED WARRANTY**

Product should only be used as directed. Warranty provided for 1 year after purchase. This limited warranty does not cover and Comxi World is not responsible for: Damages caused by misuse, abuse, accidents, fire, theft, disappearance, misplacement, fluctuations and reckless, willful, or intentional conduct. Damages caused by usage that is not in accordance with product instructions or user manuals, failure to follow the product instructions or user manuals

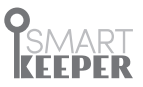

Comxi World, LLC Glen Allen, Virginia USA **Phone. 1 (804)** 299-5234

# **Smart Keeper**

LAPTOP LOCK USER GUIDE

comxiworld.com

## **Laptop Lock(CSK-LL10) User Guide**

- ·Anti-theft lock for laptop that uses USB port
- ·Any laptop equipped with USB port (Type A)
- ·Especially for slim laptops not equipped with security slots

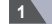

#### **1 Check for compatibility**

 $\circledcirc$  Check USB ports

Check to see if the USB port has two holes(see diagram) (USB port must have holes to be Laptop Lock compatible)

#### Notice

- ① Please read user guide carefully before use
- ② We are not responsible for lost combination

(Record your combination in a safe place)

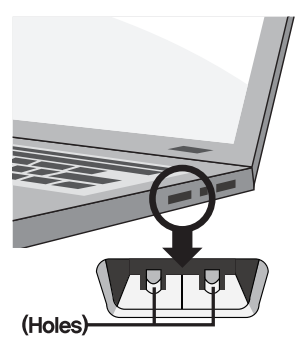

※ We are not responsible for any damages to USB ports or laptops due to misuse or user error (No warranty will be provided)

#### **2 Setting combination**

① Initial default combination is 0-0-0-0

② Turn the shackle 180 degrees according to the diagram, then press the shackle in direction of arrow

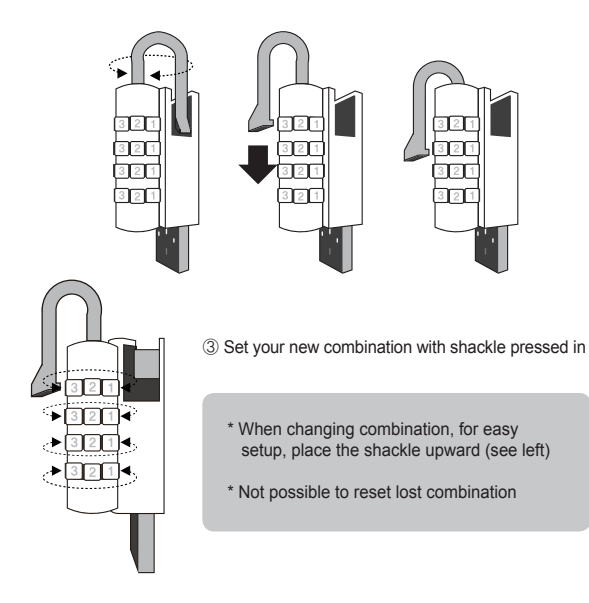

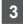

**3 How to use with a laptop**

### $\circledcirc$  Installation (Locking)

# ① Put security cable in the shackle

(Before doing so, connect security cable to a fixture)

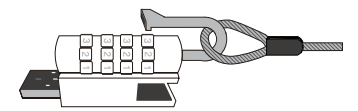

- ② Select USB port to install Laptop Lock
- ③ Insert Laptop Lock into the USB port, press the shackle in

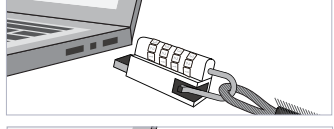

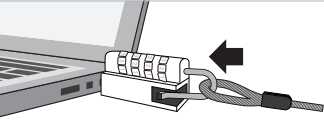

④ Scramble dials to lock (Dials will not turn if the shackle is not pressed in)

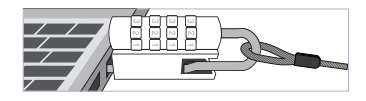

# Unlocking

① Turn dials to your combination, pull the shackle out

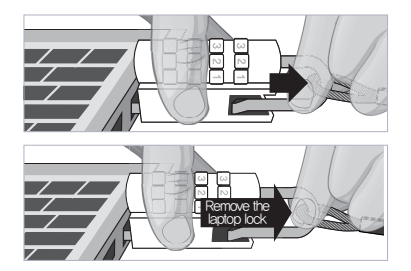

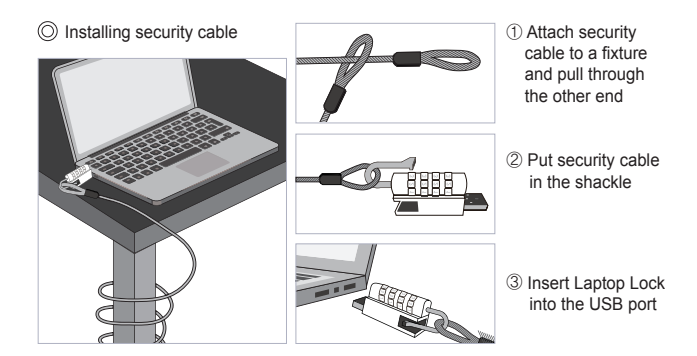